# **Editrocket 410**

# **Karen Ball,Erin Young**

 **Editor-Proof Your Writing** Don McNair,2013-04-01 Veteran editor Don McNair lays out an easy-to-follow and systematic method for clearing up foggy writing--writing that's full of extra, misused, and overused words--in this guide to producing sparkling copy that attracts readers, agents, editors, and sales. McNair explains the common mistakes made by most writers and shows how eliminating unnecessary words strengthens action, shorten sentences, and makes writing crackle with life. Containing 21 simple, straightforward principles, Editor-Proof Your Writing teaches how to edit weak verb forms, strip away author intrusions, ban redundancies, eliminate foggy phrases, correct passive-voice sentences, slash misused and overused words, and fix other writing mistakes. A superb addition to any writer's toolkit, this book will not only make writing clearer and more grammatical, it will also make it more concise, entertaining, and appealing to publishers.

 *On Editing* Helen Corner-Bryant,Kathryn Price,2018-05-17 Writing is a magical hobby and form of expression but getting words on the page is not the same as finalising material which you are happy to send out and share. This book is a complete toolkit which will help you to tame doubts and insecurities and engage with your internal critic in order to assert control over your manuscript and elevate your writing. Written by the team behind one of the world's most successful literary consultancies, On Editing will show you how to master the art of self-editing perhaps the least understood but most vital skill in the writer's toolkit. You will learn to compose, draft and edit while sharpening your writing and ensuring that your novel is structurally sound, authentic, well-written and ready for submission. ABOUT THE SERIES The Teach Yourself Creative Writing series helps aspiring authors tell their stories. Covering a range of genres from science fiction and romantic novels to illustrated children's books and comedy, this series is packed with advice, exercises, and tips for

unlocking creativity and improving your writing. And because we know how daunting the blank page can be, we set up the Just Write online community, at tyjustwrite.com, for budding authors and successful writers to connect and share.

 *Finding and Working with an Editor* Karen Ball,Erin Young,2018-04-21 Finding the right editor can be daunting. And the wrong editor? Devastating! What if an editor doesn't get you as a writer? Or doesn't understand your voice? Or doesn't have the experience they said they had? Or what if your personalities don't mesh? How do you protect yourself-and your book-and yet build trust with an editor? Simple. Let a seasoned editor give you all the information-and secrets-you need to know! From knowing what editors do to evaluating if you're ready to be edited to guidelines for effective contracts with an editor, this book will give you all the insider information you need to find and work with the best editor for you!

*The Levels of Edit* Robert Van Buren,Mary Fran Buehler,1976

 The Subversive Copy Editor, Second Edition Carol Fisher Saller,2016-04-18 The subversive copy editor -- The good launch - - Working for the reader, through the writer : carefulness, transparency, flexibility -- When things get tough : the difficult author -- The misguided martyr, or, Laying down your life for the serial comma -- Dear writers : a chapter of your own -- When things get tough (the sequel) : the dangerous manuscript -- Know thy word processor -- The living deadline -- That damned village : managing work relationships -- The freelancer's quandaries -- Things we haven't learned yet : keeping up professionally -- The Zen of copyediting -- You still want to be a copy editor? : Breaking in.

 **vi Editor Pocket Reference** Arnold Robbins,1999-01-18 For many users, working in the UNIX environment means using vi, a full-screen text editor available on most UNIX systems. Even those who know vi often make use of only a small number of its features.The vi Editor Pocket Reference is a companion volume to O'Reilly's updated sixth edition of Learning the vi Editor, a complete guide to text editing with vi. New topics in Learning the vi Editor include multi-screen editing and coverage of four vi clones: vim,elvis, nvi, and vile.This small book is a handy reference guide to the information in the larger volume, presenting movement and editing commands, the command-line options, and other elements of the vi editor in an easy-to-use tabular format.

*The Solid Gold Copy Editor* Carl Riblet,1972

 **The Levels of Edit** Robert Van Buren,Mary F. Buehler,1991-01-01

 **Technical Editing in the 21st Century** Nicole Amare,Barry Nowlin,Jean Hollis Weber,2011 For courses in Technical Editing. With a focus on both language and technology, Technical Editing in the 21st Century guides the technical editing student through each level of editing, each stage of becoming an editor, and each aspect of production after the formal editing is complete. From its realistic scenarios to self-diagnostic exercises, this book is designed to be hands-on, consistently helping students assess and develop their own technical editing skills. Unlike other books, its goal is to move beyond grammar and style to encompass technology issues that reflect the expanding role of the technical editor in the workplace.

**The Craft of Text Editing** Craig A. Finseth,1991

 **The Elements of Editing** Arthur Plotnik,1984 Information: 1st Macmillan paperbacks ed. Includes bibliographies and index.

 *Art of Editing* Brian S. Brooks,Jack Z. Sissors,2000-09 **The Ten Day Edit** Lewis Jorstad,2021-01-09

 **Think Like an Editor** Steve Davis,Emilie Davis,2011 Think like an Editor is designed for the new breed of editors who are evolving at the same time news and information sharing is changing. The book encourages students to apply themselves confidently, to think analytically, to examine information with scrutiny, and to see the big picture. Organized by the 50

strategies of editing and working, each strategy section runs in length from two to six pages, which makes content easy to find for both students and professors. The text combines an examination of depth of content--teaching students not only what to do as an editor--with insight into the process behind editorial decision making. Full of tips, lists, and memory aids THINK LIKE AN EDITOR works similarly to a brief handbook of editing. Both basic skills and advanced concepts of editing are covered.-- Publisher's website.

 **Editing Technical Writing** Donald C. Samson,1993 Exhaustively illustrated and broad in scope, Editing Technical Writing is a comprehensive textbook and reference for students of technical editing and communication, as well as a training manual for working professionals in business and government who must revise documents to communicatetechnical information clearly and effectively. It examines the editor's broad role in the collaborative writing of a document, from scheduling, staffing, and budgeting publication work through editing text and graphics to coordinating proofreading and production work. Chapters on editing text andgraphics are supplemented by others on degrees of edit, style guides, editing specific types of documents such as proposals, proofreading, schedules and budgets, grammar, and punctuation. Extensive examples, materials to edit and exercises with answer keys and explanations clarify editorial goalsand procedures and provide students with realistic editing experience. Discussions of concepts such as legibility, readability and effective design contribute to the students' base in communication theory. Also, editing guidelines and graphics from a variety of professional documents introducestudents to the range of materials and techniques available to the technical editor and make Editing Technical Writing a valuable reference as well as text. A bibliography identifies valuable resources for editing students and editors.

How to Edit and Be Edited Allegra Huston,2019-12-23 The

purpose of editing is to make your work as good as it can possibly be. Yet most writers dread the editing process--because most editors are never taught how to do it well. Editing is about inspiring and energizing the writer as well as critiquing the material. As a writer, you can ask for what you need!

 *TextMate* James Edward Gray,2007 TextMate is a powerful tool for programmers, web designers, and anyone else who regularly needs to work with text files on Mac OS X. TextMate focuses on pragmatic automation, which means it will save you time time that's always in short supply. See how your lowly text editor can become a hard working member of your staff. TextMate is a full-featured text editor available for Mac OS X that can greatly enhance your text manipulation skills. TextMate is actually a thin shell over a personalized team of robot ninjas ready to do your bidding. Let's face it, who doesn't want their very own team of robot ninjas? With TextMate you can do your normal work, but signal the ever-watchful ninjas as you go. At your command, they will launch into action, slicing through text, building repetitive structures of data in the blink of an eye, and much more. They will even post to your blog, handle your IRC conversations, and read your email. Inside this book you will learn how to teleport instantly to the exact line of the file you need to be on, edit the data with the briefest incantations of power, and banish the end result to the land of your choosing. It's magic, as you can plainly see. Leave the days of dull work behind. Learn your spells, gain access to your team of robot ninjas, and you too will be able to edit text so effortlessly that everyone watching over your shoulder will be forced to ask, Wait, how did you do that?

 **Contemporary Editing** Cecilia Friend,Don Challenger,2013-09-23 Contemporary Editing offers journalism students a forward-looking introduction to news editing, providing instruction on traditional newsroom conventions along with a focus on emerging news platforms. This comprehensive

text provides students with a strong understanding of everything an editor does, addressing essential copy editing fundamentals such as grammar and style; editorial decision making; photo editing, information graphics, and page design; and new media approaches to storytelling. Throughout, the book focuses on how the editor's attitude--a keen awareness of news values, ethics, and audience--comes into play in all facets of news editing. This new edition offers expanded coverage of web publishing and mobile media, giving students solid editing skills for today's evolving media and news forums. Features of the Third Edition: -Editing 2.0 boxes discuss the impact of digital technology and social media on editing. -Coverage of grammar problems and a new chapter on working with numbers provide students with a strong grasp of math and grammar, which are the underpinnings for all writing and editing. -An emphasis on editing for brevity prepares students to write and edit clearly and briefly, for print and for the web. -A chapter on the art of headline writing guides students through one of the editor's most important tasks, and introduces the task of search engine optimization. -Examples of ethics and legal situations show students how issues arise in even the most basic stories, and how to address them. -Online exercises present additional practice for students, without needing to purchase a workbook.

 **Guide to Technical Editing** Anne Eisenberg,1992 Shows how to edit technical writing for accuracy, clarity, and grammar. It provides practical exercises for editing abstracts and presenting technical information and includes a technical editor's glossary with stylebook entries as well as common terms.

 **Editing Fiction at Sentence Level** Louise Harnby,2020-02-18 Learn how to self-edit your novel at sentence level so that readers feel compelled to turn the page. Each chapter focuses on a different aspect of narrative and dialogue. In addition to the line-craft guidance, there are examples from published fiction that illustrate the learning in action.

Thank you certainly much for downloading **Editrocket 410**.Most likely you have knowledge that, people have look numerous period for their favorite books similar to this Editrocket 410, but stop in the works in harmful downloads.

Rather than enjoying a good ebook taking into account a cup of coffee in the afternoon, on the other hand they juggled subsequent to some harmful virus inside their computer. **Editrocket 410** is within reach in our digital library an online access to it is set as public consequently you can download it instantly. Our digital library saves in multiple countries, allowing you to acquire the most less latency period to download any of our books bearing in mind this one. Merely said, the Editrocket 410 is universally compatible past any devices to read.

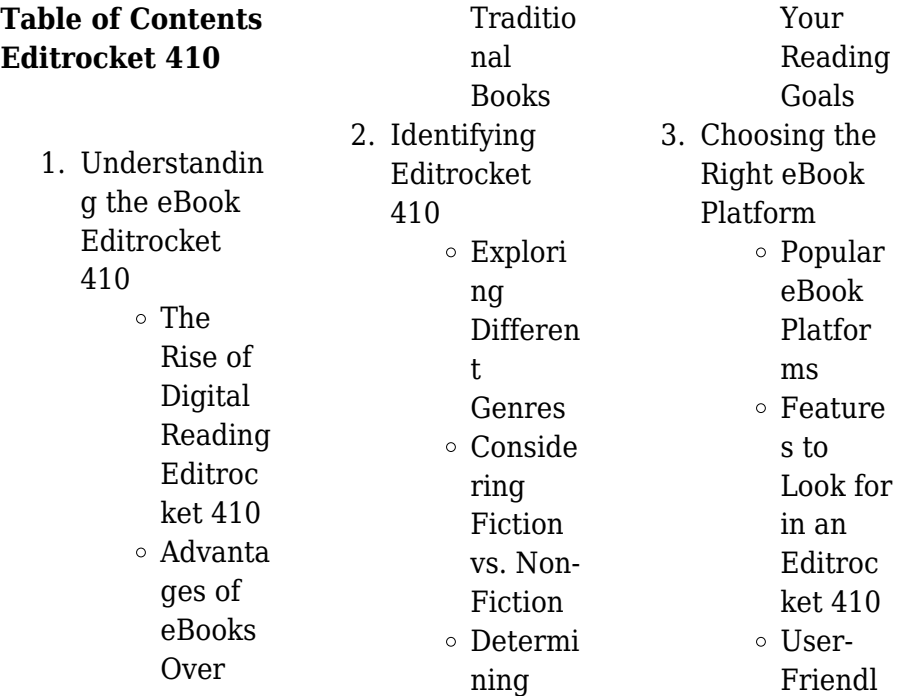

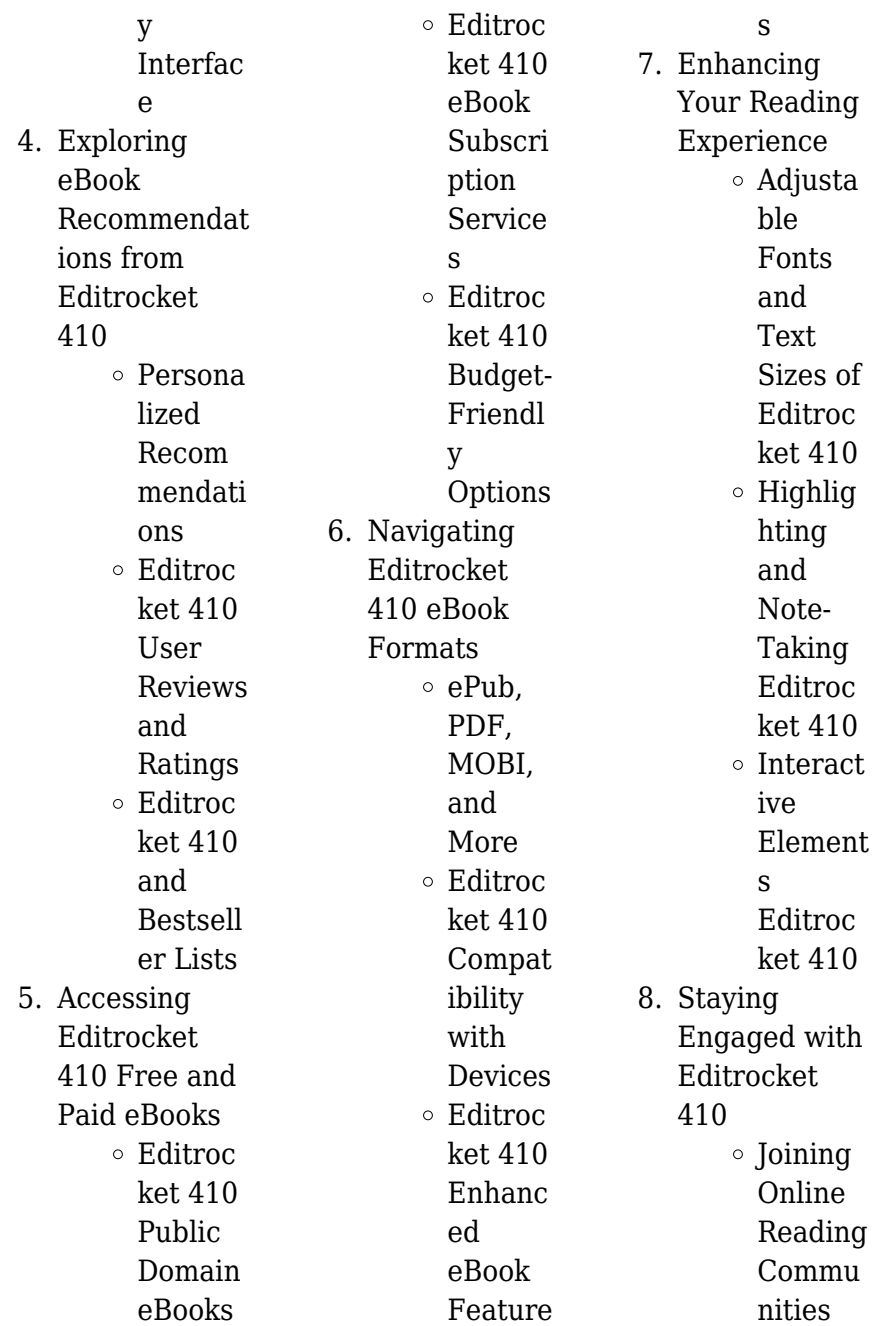

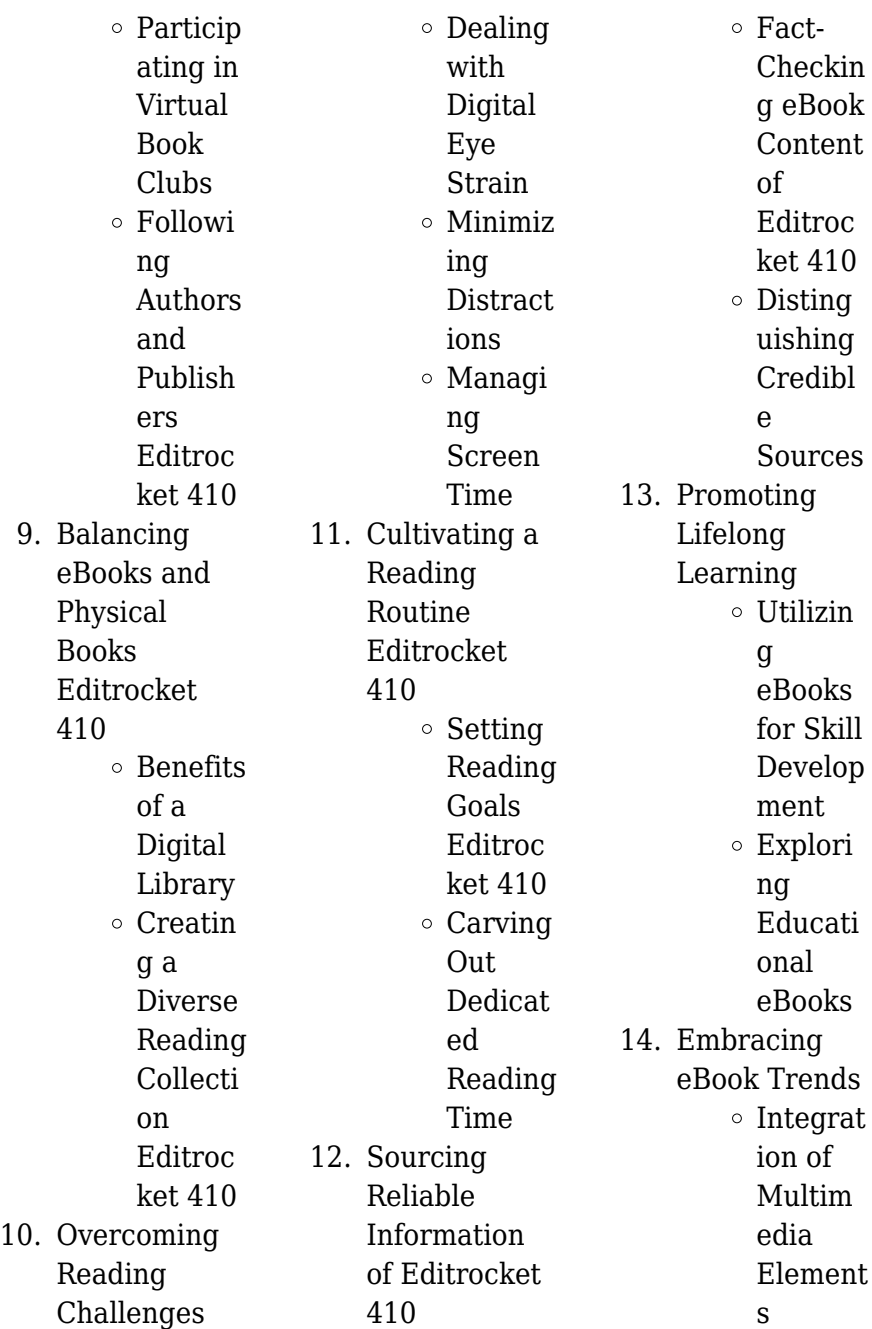

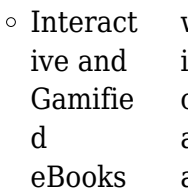

## **Editrocket 410 Introduction**

Free PDF Books and Manuals for Download: Unlocking Knowledge at Your Fingertips In todays fast-paced digital age, obtaining valuable knowledge has become easier than ever. Thanks to the internet, a vast array of books and manuals are now available for free download in PDF format. Whether you are a student, professional, or simply an avid reader, this treasure trove of downloadable resources offers a

wealth of information, conveniently accessible anytime, anywhere. The advent of online libraries and platforms dedicated to sharing knowledge has revolutionized the way we consume information. No longer confined to physical libraries or bookstores, readers can now access an extensive collection of digital books and manuals with just a few clicks. These resources, available in PDF, Microsoft Word, and PowerPoint formats, cater to a wide range of interests, including literature, technology, science, history, and much more. One notable platform where you can explore and

download free Editrocket 410 PDF books and manuals is the internets largest free library. Hosted online, this catalog compiles a vast assortment of documents, making it a veritable goldmine of knowledge. With its easy-to-use website interface and customizable PDF generator, this platform offers a user-friendly experience, allowing individuals to effortlessly navigate and access the information they seek. The availability of free PDF books and manuals on this platform demonstrates its commitment to democratizing education and empowering individuals with the

tools needed to succeed in their chosen fields. It allows anyone, regardless of their background or financial limitations, to expand their horizons and gain insights from experts in various disciplines. One of the most significant advantages of downloading PDF books and manuals lies in their portability. Unlike physical copies, digital books can be stored and carried on a single device, such as a tablet or smartphone, saving valuable space and weight. This convenience makes it possible for readers to have their entire library at their fingertips, whether they are commuting,

traveling, or simply enjoying a lazy afternoon at home. Additionally, digital files are easily searchable, enabling readers to locate specific information within seconds. With a few keystrokes, users can search for keywords, topics, or phrases, making research and finding relevant information a breeze. This efficiency saves time and effort, streamlining the learning process and allowing individuals to focus on extracting the information they need. Furthermore, the availability of free PDF books and manuals fosters a culture of continuous learning. By removing financial

barriers, more people can access educational resources and pursue lifelong learning, contributing to personal growth and professional development. This democratization of knowledge promotes intellectual curiosity and empowers individuals to become lifelong learners, promoting progress and innovation in various fields. It is worth noting that while accessing free Editrocket 410 PDF books and manuals is convenient and cost-effective, it is vital to respect copyright laws and intellectual property rights. Platforms offering

free downloads often operate within legal boundaries, ensuring that the materials they provide are either in the public domain or authorized for distribution. By adhering to copyright laws, users can enjoy the benefits of free access to knowledge while supporting the authors and publishers who make these resources available. In conclusion, the availability of Editrocket 410 free PDF books and manuals for download has revolutionized the way we access and consume knowledge. With just a few clicks. individuals can

explore a vast collection of resources across different disciplines, all free of charge. This accessibility empowers individuals to become lifelong learners, contributing to personal growth, professional development, and the advancement of society as a whole. So why not unlock a world of knowledge today? Start exploring the vast sea of free PDF books and manuals waiting to be discovered right at your fingertips.

**FAQs About Editrocket 410 Books**

**What is a**

**Editrocket 410 PDF?** A PDF (Portable Document Format) is a file format developed by Adobe that preserves the layout and formatting of a document, regardless of the software, hardware, or operating system used to view or print it. **How do I create a Editrocket 410 PDF?** There are several ways to create a PDF: Use software like Adobe Acrobat, Microsoft Word, or Google Docs, which often have built-in PDF creation tools. Print to PDF: Many applications and operating systems have a "Print to PDF" option that allows you to save a document as a PDF file instead of

printing it on paper. Online converters: There are various online tools that can convert different file types to PDF. **How do I edit a Editrocket 410 PDF?** Editing a PDF can be done with software like Adobe Acrobat, which allows direct editing of text, images, and other elements within the PDF. Some free tools, like PDFescape or Smallpdf, also offer basic editing capabilities. **How do I convert a Editrocket 410 PDF to another file format?** There are multiple ways to convert a PDF to another format: Use online converters like Smallpdf, Zamzar, or Adobe Acrobats export feature to convert

PDFs to formats like Word, Excel, JPEG, etc. Software like Adobe Acrobat, Microsoft Word, or other PDF editors may have options to export or save PDFs in different formats. **How do I password-protect a Editrocket 410 PDF?** Most PDF editing software allows you to add password protection. In Adobe Acrobat, for instance, you can go to "File" -> "Properties" -> "Security" to set a password to restrict access or editing capabilities. Are there any free alternatives to Adobe Acrobat for working with PDFs? Yes, there are many free alternatives for working with PDFs, such as: LibreOffice: Offers

PDF editing features. PDFsam: Allows splitting, merging, and editing PDFs. Foxit Reader: Provides basic PDF viewing and editing capabilities. How do I compress a PDF file? You can use online tools like Smallpdf, ILovePDF, or desktop software like Adobe Acrobat to compress PDF files without significant quality loss. Compression reduces the file size, making it easier to share and download. Can I fill out forms in a PDF file? Yes, most PDF viewers/editors like Adobe Acrobat, Preview (on Mac), or various online tools allow you to fill out forms in PDF files by selecting text fields and

entering information. Are there any restrictions when working with PDFs? Some PDFs might have restrictions set by their creator, such as password protection, editing restrictions, or print restrictions. Breaking these restrictions might require specific software or tools. which may or may not be legal depending on the circumstances and local laws.

### **Editrocket 410 :**

**les chants de maldoror ou le triomphe du miroir openedition** - Jun 23 2022 web 1 maurice b lanchot lautréamont et sade éd de

minuit 1949 nous lui devons beaucoup 2 michel p ierssens ethique à maldoror p u lille coll objet 1984 notre étude est en partie un 3 robert f aurisson a t on lu lautréamont gallimard coll les essais 1972 1 c est à une nouvelle lecture d ensemble des chants de maldoror que vont s attacher **maldoror les chants de maldoror internet archive** - May 03 2023 web pen name of comte de lautréamont the best summary of the ve rifiable facts is i believe in the introduction by maurice saillet to the livre de poche edition of the oeuvres published in 1963 i have

drawn heavily on saillet in correcting the

#### **les chants de maldoror chants 1 et 2 lautréamont** -

Feb 17 2022 web dec 12 2018 a 22 ans il publie à compte d auteur et anonymement le premier des chants de maldoror l œuvre complète sera imprimée en belgique un an plus tard en 1869 et signée comte de lautréamont il meurt l année d après selon ses biographes de **maldoror les chants de maldoror lautréamont comte de** - Dec 30 2022 web maldoror les chants de maldoror by lautréamont comte de 1846 1870 publication date 1965 topics

surrealism literature france social science general political science general social science research surrealism literature france publisher new york new directions **les chants de maldoror 1874 chant ii wikisource** - Oct 28 2022 web les chants de maldoror 1874 p 59 139 chant premier chant troisième chant deuxième chant deuxiÈme où est il passé ce premier chant de maldoror depuis que sa bouche pleine des feuilles de la belladone le laissa échapper à travers les royaumes de la colère dans un moment de réflexion où est passé ce chant

**les chants de maldoror résumé superprof** - Jul 25 2022 web les chants de maldoror œuvre parmi les plus atypiques et les plus surprenantes de la littérature sont composés entre 1868 et 1869 et publiés cette même année les six chants qui forment cet ouvrage sont l œuvre d un homme de vingt deux ans que la mort emportera à peine un an plus tard **les chants de maldoror wikiwand** - Jan 31 2023 web les chants de maldoror is a french poetic novel or a long prose poem it was written and published between 1868 and 1869 by the comte de lautréamont the

nom de plume of the uruguayan born french writer isidore lucien ducasse the work concerns the misanthropic misotheistic character of maldoror a figure of evil who has renounced conventional *les chants de maldoror poésies t 1 t 2 correspondance* - Sep 26 2022 web mar 3 2021 cette étrange épopée en prose fait émerger une série d épisodes au cours de ses six chants unis par la présence et le regard singulier de maldoror vu comme un père spirituel par les surréalistes lautréamont ducasse meurt brutalement en 1870 à 24 ans un

mystère impénétrable qui enveloppe à jamais maldoror l oeuvre et l homme

#### **léonie pernet les chants de maldoror youtube**

- Mar 21 2022 web nov 19 2021 taken from leonie pernet s new album le cirque de consolation out now on crybaby infiné stream order idol lnk to lecirquedeconsolati onfollow

**les chants de maldoror comte de lautréamont extrait du chant 1** - Apr 21 2022 web aug 14 2020 dans son ouvrage

poétique en prose les chants de maldoror 1869 isidore ducasse sous son nom de plume comte de lautréamont raconte des

épisodes de la vie **salvador dalí les chants de maldoror the songs of maldoror** - Apr 02 2023 web in 1930 dali was invited to illustrate les chants de maldoror an 1869 text rediscovered by the surrealists in the 1930s that told a nightmarish tale of an unrepentantly evil protagonist the book was filled with scenes of violence perversion and blasphemy dali who worked in a method he called paranoiac critical used a stream of les chants de maldoror wikipedia - Oct 08 2023 web synopsis and themes maldoror is a modular work primarily divided into six parts or cantos these parts

are further subdivided into a total of sixty chapters or verses b with some exceptions most chapters consist of a single lengthy paragraph **les chants de maldoror youtube**

- May 23 2022 web sep 29 2023 provided to youtube by parlophone franceles chants de maldoror pierre brasseurpoèmes grincants 1968 parlophone warner music france a warner music group **les chants de maldoror by comte de lautréamont goodreads** - Mar 01 2023 web 1 before reading rimbaud i thought i would see fireworks the problem was that i had read

lautréamont first michel houellebecq 2 after reading the last part of les chants de maldoror i thought of giving up literature due to embarrassment of my own literary achievements andré gide in a diary entry in 1905 3 lautréamont has been the **les chants de maldoror audiobook english translation comte de** - Aug 26 2022 web feb 24 2016 les chants de maldoror audiobook english translation by comte de lautremont isadore ducasse released 24 february 2016 1 canto 1 part 1 5 2 canto 1 part 6 7 3 canto 1 part 8 10 4 canto 1 part 11 12 5 canto 1 part 13 14 6 canto 2 part 1 2 7 canto 2 part 3 8

canto 2 part 4 9 canto 2 part 5 6 10 canto 2 part 7 11 canto 2 **les chants de maldor ebooks gratuits** - Sep 07 2023 web les chants de maldoror par le comte de lautréamont beq isidore ducasse comte de lautréamont les chants de maldoror la bibliothèque électronique du québec collection À tous les vents volume 426 version 2 1 **maldoror les chants de maldoror lautréamont** - Aug 06 2023 web les chants de maldoror les textes ci dessous ont été révisés de façon à pouvoir prétendre à une certaine fiabilité scientifique

grâce au travail patient et méticuleux de l équipe h de phalèse henri béhar michel bernard et jean pierre goldenstein de l université paris iii que je remercie ici chaleureusement **librivox** - Nov 28 2022 web nov 12 2011 les chants de maldoror comte de lautréamont 1846 1870 les chants de maldoror is a poetic novel or a long prose poem consisting of six cantos it was written between 1868 and 1869 by the comte de lautreamont the pseudonym of les chants de maldoror wikisource - Jun 04 2023 web accueil index des auteurs portails thématiques aide

au lecteur contacter wikisource texte au hasard aide la dernière modification de cette page a été faite le 12 novembre 2021 à 10 15 les textes sont disponibles sous licence creative commons attribution partage dans les mêmes conditions d autres conditions peuvent s appliquer **les chants de maldoror wikipédia** - Jul 05 2023 web les chants de maldoror est un ouvrage poétique en prose écrit par l auteur français uruguayen isidore ducasse sous le pseudonyme de comte de lautréamont entre 1868 et 1869 **form 10 q wm** - Oct 07 2022

web form 10 q mark one quarterly report pursuant to section 13 or 15 d of the securities exchange act of 1934 for the quarterly period ended september 30 2005 or n transition report pursuant to section 13 or 15 d of the securities exchange act of 1934 for the transition period from to **sec filing waste management** - Jun 15 2023 web form 10 q mark one waste management inc is a holding company and all operations are conducted by its subsidiaries when the terms the company we us or our are used in this document those terms refer to waste management inc its consolidated

subsidiaries and consolidated variable interest entities *fillable online form 10 q waste management fax email print* - Jul 04 2022 web fillable online form 10 q waste management fax email print pdffiller united states securities and exchange commission washington d c 20549 form 10q mark one quarterly report pursuant to section 13 or 15 d of the securities exchange act of 1934 for the quarterly home for business **form 10 q waste management pdf programma syriza** - Jan 30 2022 web form 10 q waste management 1 form 10 q waste

management financial statement restatements napalm nuclear waste management the economics of residential solid waste management financial statement restatements trends market impacts regulatory responses and remaining challenges 0001558370 22 005976 10 q waste management - Aug 17 2023 web mar 31 2022 document details form 10 q filing date apr 26 2022 document date mar 31 2022 form description quarterly report which provides a continuing view of a company s financial position **waste management journal**

**sciencedirect com by elsevier** - Apr 01 2022 web waste management is devoted to the presentation and discussion of information on solid waste generation characterization minimization collection separation treatment and disposal as well as manuscripts that address waste management policy education and economic and environmental assessments **sec gov** - Jan 10 2023 web jun 30 2021 form 10 q mark one waste management inc condensed consolidated balance sheets in millions except share and par value amounts

**waste**

**management inc** - Mar 12 2023 web form 10 q m a rk o ne quarterly report pursuant to section 13 or 15 d of the securities exchange act of 1934 f or th e q u ar te r l y p e r i od e n d e d ju n e 30 2021 or transition report pursuant to section 13 or 15 d of the securities exchange act of 1934 f or th e tr an s i ti on p e r i od from to

**form 10 q sec gov**

- Nov 08 2022 web form 10 q mark one þ quarterly report pursuant to section 13 or 15 d of the securities exchange act of 1934 for the quarterly period ended march 31 2016 or transition report pursuant to section 13 or 15 d of the securities

exchange act of 1934 for the transition period from to commission **form 10 q media corporate ir net** - May 02 2022 web 10 q waste services inc part i item 1 financial statements item 2 management s discussion and analysis of financial condition and results of operations item 3 quantitative and qualitative disclosures about market risk item 4 controls and procedures part ii item 1 legal proceedings item 1a risk factors item  $\mathcal{D}$ 

**press releases wm**

- Feb 28 2022 web may 6 2020 please also see the company s filings with the sec including part i

item 1a of the company s most recently filed annual report on form 10 k as updated by our subsequent quarterly reports on form 10 q for additional information regarding these and other risks and uncertainties applicable to its business **waste management inc 10 k annual reports and 10 q** - Jun 03 2022 web 10 q waste management inc 06 30 2004 10 q 04 30 2004 03 31 2004 10 q waste management inc 03 31 2004 10 q 02 20 2004 12 31 2003 10 k waste management inc 2003 10 k 10 31 2003 09 30 2003 10 q waste

management inc 09 30 2003 10 q 08 05 2003 06 30 2003 10 q waste management inc 06 30 2003 10 q 04 30 2003 sec filings forms and proxies waste management wm - Jul 16 2023 web jun 1 2010 by including these reports in this website waste management is not assuming any obligation to supplement or update this information 2010 form 10 q 10 28 2010 pdf xbrl exhibits to form 10 q zip file form 8 k 10 28 2010 pdf form 8 k 07 29 2010 pdf form 10 q 6 30 2010 pdf xbrl exhibits to form 10 q zip waste management inc wm 10k annual reports 10q sec -

Dec 09 2022 web feb 7 2023 please also see the company s filings with the sec including part i item 1a of the company s most recently filed annual report on form 10 k and subsequent form 10 qs for additional information regarding these and *sec filing waste management* - Feb 11 2023 web our annual reports on form 10 k quarterly reports on form 10 q and current reports on form 8 k are all available free of charge on our website as soon as practicable after we file the reports with the sec **form 10 q wm** -

Apr 13 2023 web form 10 q mark one quarterly

report pursuant to section 13 or 15 d of the securities exchange act of 1934 for the quarterly period ended june 30 2010 or n transition report pursuant to section 13 or 15 d of the securities exchange act of 1934 for the transition period from to commission **waste management inc form 10 k received 02 14 2019** - Aug 05 2022 web it enables us to manage costs associated with waste disposal because i transfer trucks railcars or rail containers have larger capacities than collection trucks allowing us to deliver more waste to the disposal facility in each trip ii waste is

accumulated and compacted at transfer stations that are strategically located to increase the **financial reporting waste management** - May 14 2023 web 2021 annual report 2022 proxy statement 2022 sustainability report q1 news release form  $10$  q  $q2$  news release form 10 q **sec filings waste management** - Sep 18 2023 web aug 15 2023 form of prospectus disclosing information facts events covered in both forms 424b2 424b3 registration statements 0001104659 23 085328 pdf 07 27 23 424b3 we re the leading provider of comprehensive

waste management services in north america providing services that range from collection and disposal to recycling *form 10 q wm* - Sep 06 2022 web form 10 q mark one quarterly report pursuant to section 13 or 15 d of the securities exchange act of 1934 for the quarterly period ended march 31 2006 or n transition report pursuant to section 13 or 15 d of the securities exchange act of 1934 for the transition period from to commission **the little sister philip marlowe book 5 kindle edition** - May 01 2022 web apr 26 2014 written after raymond chandler s

stint as a hollywood screenwriter the little sister reflects chandler s experience in the film industry its corruption and obsession with image the little sister has been adapted for film and radio *the little sister 5 a philip marlowe novel amazon in* - Jun 02 2022 web the story involves the search for a missing brother instigated by his little sister early on phillip marlowe s suspicions are raised and he hustles himself a hollywood starlet in the making as a client giving nothing away the plot is involved and eventually reaches it conclusion with all loose ends tidied

up but no one escapes from the **the little sister phillip marlowe by raymond chandler booktopia** - Jul 03 2022 web oct 28 2010 the little sister phillip marlowe by raymond chandler 9780241954324 booktopia booktopia has the little sister phillip marlowe by raymond chandler buy a discounted paperback of the little sister online from australia s leading online bookstore booktopia has the little sister phillip marlowe by raymond chandler the little sister variety - Nov 07 2022 web jul 9 1992 in theatre rapport s production of

raymond chandler s the little sister robert sacchi doesn t so much perform the role of marlowe as he re creates bogart as marlowe but the result is **raymond chandler s philip marlowe the little sister** -

Feb 10 2023 web jan 7 2017 raymond chandler s vintage hollywood thriller the little sister was first published in 1949 now philip marlowe comes to life in a first ever full color graphic adapation of this classic noir detective story raymond chandler s first philip marlowe novel the big sleep was published in 1939

**the little sister a philip marlowe novel book 5 amazon ca** - Jan 29 2022

web the story involves the search for a missing brother instigated by his little sister early on phillip marlowe s suspicions are raised and he hustles himself a hollywood starlet in the making as a client giving nothing away the plot is involved and eventually reaches it conclusion with all loose ends tidied up but no one escapes from the *amazon co uk customer reviews the little sister phillip marlowe* - Aug 04 2022 web the story involves the search for a missing brother instigated by his little sister early on phillip marlowe s suspicions are raised and he

hustles himself a hollywood starlet in the making as a client giving nothing away the plot is involved and eventually reaches it conclusion with all loose ends tidied up but no one escapes from the *raymond chandler s philip marlowe the little sister goodreads* - Jun 14 2023 web aug 25 2005 65 ratings15 reviews a graphic novel derived from raymond chandler s novel when private detective philip marlowe s latest client orfamay quest hires him to find her missing brother for the paltry sum of twenty dollars marlowe discovers that it s far from a simple missing persons case

philip marlowe wikipedia - Jan 09 2023 web the little sister 1949 the long goodbye 1953 playback 1958 the pencil or marlowe takes on the syndicate wrong pigeon and philip marlowe s last case 1959 short story chandler s last completed work about marlowe his first marlowe short story in more than 20 years and the first short story originally written about marlowe **loading interface goodreads** - Oct 06 2022 web discover and share books you love on goodreads the little sister philip marlowe 5 by stephen wyatt goodreads - Dec 28 2021 web the little sister

stephen wyatt adapter raymond chandler toby stephens narrator more 3 77 13ratings3reviews buy on amazon 2 pages audio cd first published january 1 2011 about the author stephen wyatt 41books5followers ratings reviews write a review friends following create a free account community reviews **bbc radio 7 philip marlowe the little sister** - Dec 08 2022 web oct 18 2008 philip marlowe the little sister ed bishop stars as philip marlowe in this powerfully atmospheric dramatisation of raymond chandler s novel **the little sister**

**philip marlowe raymond chandler full length** - May 13 2023 web jun 4 2022 the little sister is a 1949 novel by raymond chandler his fifth featuring the private investigator philip marlowe the story is set in los angeles in the late 1940s and follows marlowe s **the little sister phillip marlowe amazon com tr** - Mar 11 2023 web the little sister phillip marlowe chandler raymond amazon com tr kitap Çerez tercihlerinizi seçin Çerez bildirimimizde ayrıntılı şekilde açıklandığı üzere alışveriş yapmanızı sağlamak alışveriş deneyiminizi iyileştirmek ve

hizmetlerimizi sunmak için gerekli olan çerezleri ve benzer araçları kullanırız the little sister phillip marlowe amazon co uk - Apr 12 2023 web the story involves the search for a missing brother instigated by his little sister early on phillip marlowe s suspicions are raised and he hustles himself a hollywood starlet in the making as a client giving nothing away the plot is involved and eventually reaches it conclusion with all loose ends tidied up but no one escapes from the **the little sister a philip marlowe mystery paperback** - Feb 27 2022

web the little sister a philip marlowe mystery paperback 28 october 2010 july 2005 sees a major relaunch of chandler s philip marlowe series to tie in with harrogate crime festival her name is orfamay quest and she s come all the way from manhattan kansas to find her missing brother orrin or leastways that s what she tells pi philip the little sister a philip marlowe novel book 5 amazon com - Sep 05 2022 web in noir master raymond chandler s the little sister a movie starlet with a gangster boyfriend and a pair of siblings with a shared secret lure private eye philip

marlowe into the less than glamorous and more than a little dangerous world of hollywood fame *the little sister phillip marlowe book 5 amazon co uk* - Mar 31 2022 web private investigator philip marlowe s latest client is orfamay quest she s come all the way from manhattan kansas to find her missing brother orrin or at least that s what she tells marlowe offering him just 20 dollars for his trouble feeling charitable marlowe accepts though it s not long before he wishes he hadn t **the little sister philip marlowe 5 goodreads** - Jul 15 2023 web the little sister philip marlowe 5

raymond chandler the little sister is a 1949 novel by raymond chandler his fifth featuring the private investigator philip marlowe the story is set in los angeles in the late 1940 s the novel centers on the younger sister of a hollywood starlet and has several scenes involving the film industry the little sister wikipedia - Aug 16 2023 web the little sister is a 1949 novel by raymond chandler his fifth featuring the private investigator philip

marlowe the story is set in los angeles in the late 1940s and follows marlowe s investigation of a missing persons case and blackmail scheme centered around a hollywood starlet

Best Sellers - Books ::

[engineering](https://www.freenew.net/textbooks/threads/?k=engineering_statistics_montgomery_solutions.pdf) [statistics](https://www.freenew.net/textbooks/threads/?k=engineering_statistics_montgomery_solutions.pdf) [montgomery](https://www.freenew.net/textbooks/threads/?k=engineering_statistics_montgomery_solutions.pdf) [solutions](https://www.freenew.net/textbooks/threads/?k=engineering_statistics_montgomery_solutions.pdf) [end of your life club](https://www.freenew.net/textbooks/threads/?k=End-Of-Your-Life-Club-Questions.pdf) [questions](https://www.freenew.net/textbooks/threads/?k=End-Of-Your-Life-Club-Questions.pdf) [end of course](https://www.freenew.net/textbooks/threads/?k=end-of-course-geometry-eoc-geometry-virginia.pdf) [geometry eoc](https://www.freenew.net/textbooks/threads/?k=end-of-course-geometry-eoc-geometry-virginia.pdf) [geometry virginia](https://www.freenew.net/textbooks/threads/?k=end-of-course-geometry-eoc-geometry-virginia.pdf) [english grammar in](https://www.freenew.net/textbooks/threads/?k=english-grammar-in-use-cambridge.pdf)

[use cambridge](https://www.freenew.net/textbooks/threads/?k=english-grammar-in-use-cambridge.pdf) [engineering](https://www.freenew.net/textbooks/threads/?k=engineering-electromagnetics-solution-manual-6th-edition.pdf) [electromagnetics](https://www.freenew.net/textbooks/threads/?k=engineering-electromagnetics-solution-manual-6th-edition.pdf) [solution manual 6th](https://www.freenew.net/textbooks/threads/?k=engineering-electromagnetics-solution-manual-6th-edition.pdf) [edition](https://www.freenew.net/textbooks/threads/?k=engineering-electromagnetics-solution-manual-6th-edition.pdf) [engineering design](https://www.freenew.net/textbooks/threads/?k=Engineering_Design_A_Project_Based_Introduction.pdf) [a project based](https://www.freenew.net/textbooks/threads/?k=Engineering_Design_A_Project_Based_Introduction.pdf) [introduction](https://www.freenew.net/textbooks/threads/?k=Engineering_Design_A_Project_Based_Introduction.pdf) [energy its use and](https://www.freenew.net/textbooks/threads/?k=Energy_Its_Use_And_The_Environment_5th_Edition.pdf) [the environment](https://www.freenew.net/textbooks/threads/?k=Energy_Its_Use_And_The_Environment_5th_Edition.pdf) [5th edition](https://www.freenew.net/textbooks/threads/?k=Energy_Its_Use_And_The_Environment_5th_Edition.pdf) [ethical issues in](https://www.freenew.net/textbooks/threads/?k=Ethical-Issues-In-Business-A-Philosophical-Approach.pdf) [business a](https://www.freenew.net/textbooks/threads/?k=Ethical-Issues-In-Business-A-Philosophical-Approach.pdf) [philosophical](https://www.freenew.net/textbooks/threads/?k=Ethical-Issues-In-Business-A-Philosophical-Approach.pdf) [approach](https://www.freenew.net/textbooks/threads/?k=Ethical-Issues-In-Business-A-Philosophical-Approach.pdf) [environmental](https://www.freenew.net/textbooks/threads/?k=environmental-economics-th-edition-the-mcgrawhill-kindle-edition-by-barry-field-martha-k-field-reference-kindle-ebooks.pdf) [economics th](https://www.freenew.net/textbooks/threads/?k=environmental-economics-th-edition-the-mcgrawhill-kindle-edition-by-barry-field-martha-k-field-reference-kindle-ebooks.pdf) [edition the](https://www.freenew.net/textbooks/threads/?k=environmental-economics-th-edition-the-mcgrawhill-kindle-edition-by-barry-field-martha-k-field-reference-kindle-ebooks.pdf) [mcgrawhill kindle](https://www.freenew.net/textbooks/threads/?k=environmental-economics-th-edition-the-mcgrawhill-kindle-edition-by-barry-field-martha-k-field-reference-kindle-ebooks.pdf) [edition by barry](https://www.freenew.net/textbooks/threads/?k=environmental-economics-th-edition-the-mcgrawhill-kindle-edition-by-barry-field-martha-k-field-reference-kindle-ebooks.pdf) [field martha k field](https://www.freenew.net/textbooks/threads/?k=environmental-economics-th-edition-the-mcgrawhill-kindle-edition-by-barry-field-martha-k-field-reference-kindle-ebooks.pdf) [reference kindle](https://www.freenew.net/textbooks/threads/?k=environmental-economics-th-edition-the-mcgrawhill-kindle-edition-by-barry-field-martha-k-field-reference-kindle-ebooks.pdf) [ebooks](https://www.freenew.net/textbooks/threads/?k=environmental-economics-th-edition-the-mcgrawhill-kindle-edition-by-barry-field-martha-k-field-reference-kindle-ebooks.pdf) [epic change how to](https://www.freenew.net/textbooks/threads/?k=Epic-Change-How-To-Lead-Change-In-The-Global-Age.pdf) [lead change in the](https://www.freenew.net/textbooks/threads/?k=Epic-Change-How-To-Lead-Change-In-The-Global-Age.pdf) [global age](https://www.freenew.net/textbooks/threads/?k=Epic-Change-How-To-Lead-Change-In-The-Global-Age.pdf)